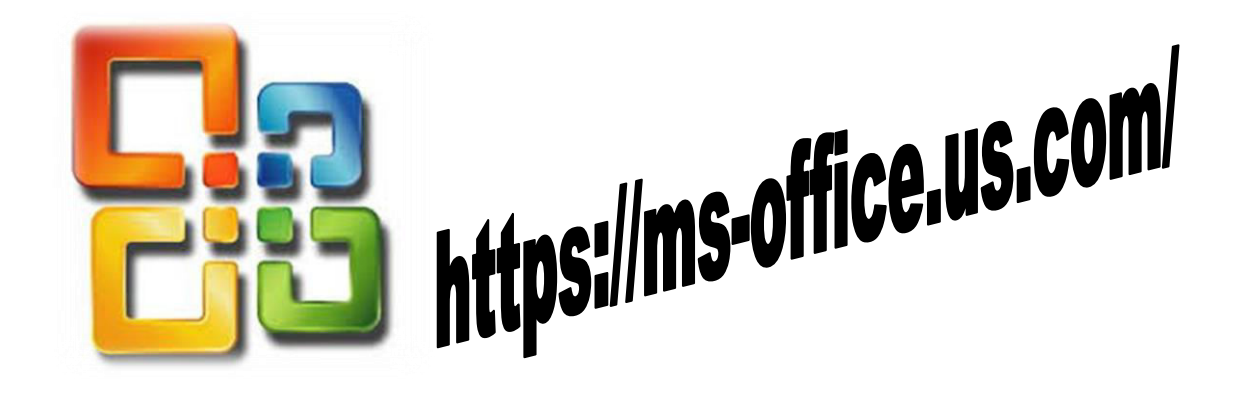

# **Guarantee with All the Latest Ransomware Ambush by Approaches for MS Office**

MS Office it the package of office apparatuses to make your Working smooth and persuasive. Get Best Approach to Safe MS Office to download in your PC with the quick help [www.office.com/setup](https://ms-office.us.com/) click for more subtleties. MS Office for Mere Mortals empowers people the world over to get more from Word, Excel, PowerPoint, and Outlook.

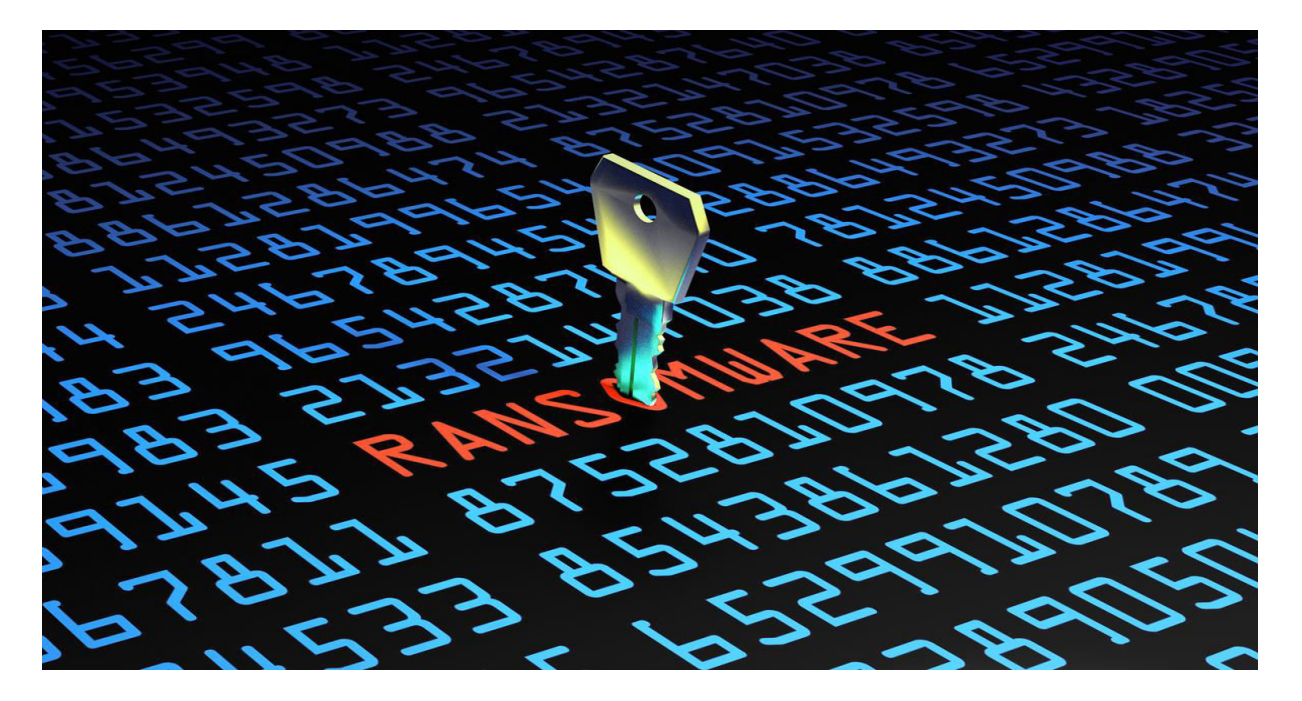

# **Best Approach to Secure Your MS Office from Ransomware**

Here are the ways by which to square .IQY net inquiries In Excel which are being utilized to intercept machines with ransomware. Again, a normally ignored bit of Office is being used by software engineers to get within PCs and frameworks. Suspicious Link (mind-boggling name) discovered this shocking in an email. It admits to be a sent message with just a tiny association with printing.

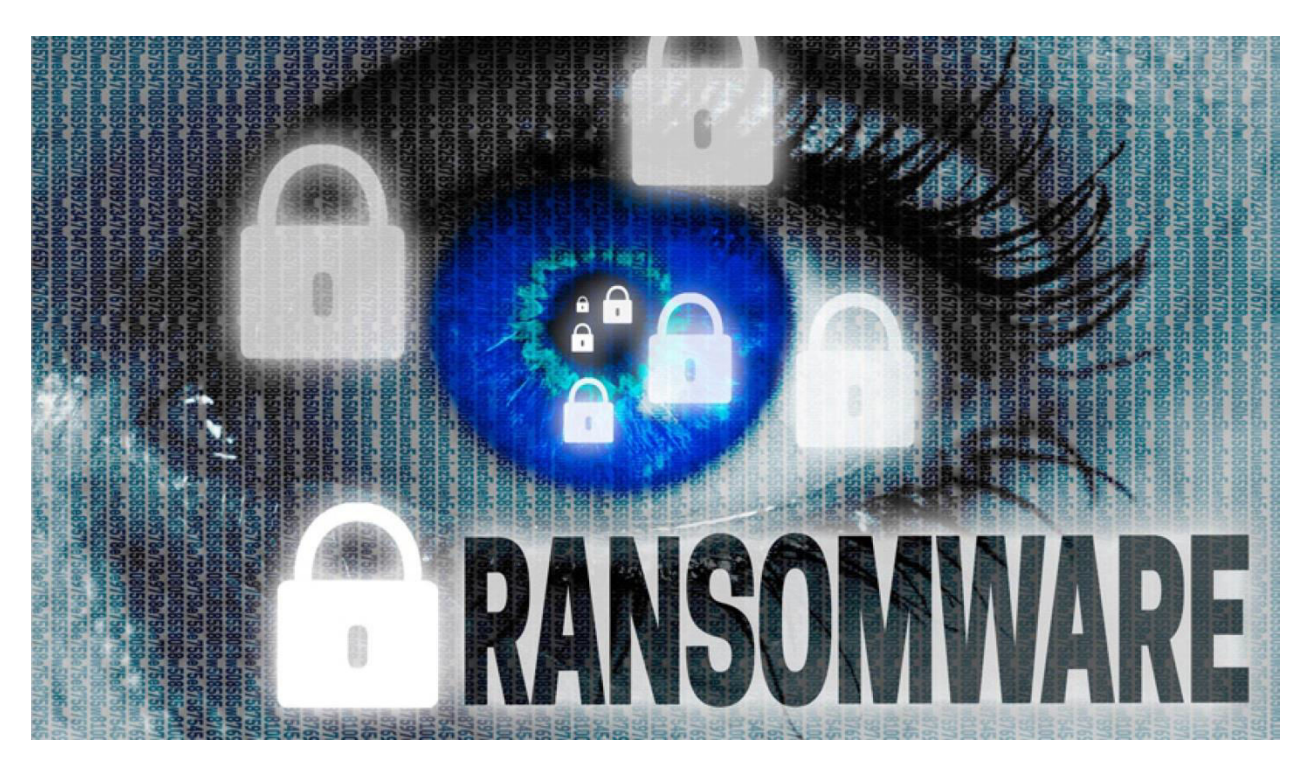

The institution is an.IQY record that's opened by Excel. There ought to be a customized reprimand for any .IQY archive. Notwithstanding, instead of running an internet petition to add information to a worksheet, the IQY document runs on the Power Shell course to download and execute an app on your computer. The download is your ransomware which will scramble Windows work territory and server

PCs with the exclusion of if a result is paid. More on ransomware underneath. **[office.com/setup](https://ms-office.us.com/)**

## **Ensure yourself against .IQY File in Excel**

Normally, Excel will start .iqy records after the Notification above.

IQY and equal

### **Examine The Holder'reliably Obstruct The Connection Of Untrusted Ms Query Reports (.Iqy .Oqy .Dqy And .Rqy)**

Done in the foundation. MS Query archives aren't that by and large used and the danger is unnecessarily high.

### **Gathering Policy Square**

Officials may apply the equivalent Best Method to Safe MS Office Group Policies. MS subtly released new GP designs.

### **Email obstructing**

Microsoft is correct now blocking messages with .iqy Institutions for Outlook.com and **[office 365](https://ms-office.us.com/how-you-can-setup-multiple-monitors-on-window-10/)** login inviting.